### **II. EDYCJA DOKUMENTU–UWAGI OGÓLNE**

**Wymogi edytorskie strony tytułowej zgodne z załącznikiem 1 do uchwały Senatu PANS nr PANS-BRE-0003/71/23 z dnia 23 października 2023 r.** 

### **Wymogi edytorskie dotyczące tekstu pracy**

### **I. UWAGI OGÓLNE**

**Format** papieru: A4

**Dzielenie wyrazów:** wyłączone

**Justowanie:** obustronne (tekst wyrównany do prawego i lewego marginesu)

**Koniec wiersza**: nie należy pozostawiać na końcu wiersza pojedynczych liter (np. ..i", ..w" ..a"), aby przenieść je do kolejnego wiersza należy stosować tzw. twardą spację (Shift-Ctrl-Spacja).

**Łączniki i spacje**: przy pisaniu przedziałów czasowych i liczbowych stosuje się łącznik (tzw. dywiz krótka kreska i wtedy to jest do usunięcia) bez spacji, np. 2000-2006, a **nie** pauzę 2000 – 2006.

**Wyliczenia** oznacza się cyframi lub kropką, bez dodatkowych odstępów między liniami, z wcięciem 1,0 cm od lewego marginesu, np.:

- $\bullet$  aaaa –
- $\bullet$  hbbbb –

**Przypisy** (odwołania) to krótkie objaśnienia do wyrazów, zwrotów, fragmentów tekstu mające charakter informacyjny. Umożliwiają i pomagają w lepszym zrozumieniu treści dokumentu. Rozróżnia się przypisy: **bibliograficzne** (wskazują wykorzystane źródła i opracowania), **rzeczowe**  (objaśniają i komentują fragmenty tekstu, ułatwiają jego zrozumienie) i **słownikowe (**podają znaczenie terminów lub zwrotów obcojęzycznych). Wszystkie przypisy należy wstawiać automatycznie jako **przypisy dolne** czcionką o rozmiarze 10.

**Podział pracy na części:** zasadnicza opisowa część pracy składa się ze wstępu, rozdziałów i zakończenia (podsumowania). Poniższy przykład edycji rozdziałów uwzględnia krój i wielkość czcionki.

#### Przykład

## 1. **ROZDZIAŁY**

Czcionka 16 (kapitaliki), Times New Roman, pogrubiona, przed i po tytule rozdziału należy dodać 1 linię, justowanie do lewego marginesu.

## 1.1. **PODROZDZIAŁY**

Czcionka 14 (kapitaliki), Times New Roman, przed tytułem rozdziału należy dodać 1 linię, a po tytule pół linii, justowanie do lewego marginesu.

Tekst zasadniczy pracy dyplomowej (licencjackiej): czcionka rozmiar 12 Times New Roman, wcięcie akapitowe (0,6 cm), które nie powinno być wykonywane poprzez tabulatory lub spację, ale przez odpowiednie ustawienia strony, odstępy między wierszami (interlinia 1,5 wiersza). Można stosować wyróżnienia tekstu: **pogrubienie**, *kursywa, kursywa pogrubiona,* r o z s t r z e l e n i e (ustawienia strony), nie powinno się stosować podkreśleń. Marginesy 2,5 cm z wyjątkiem marginesu lewego  $-3.5$  cm.

- 1. *Pismem pochyłym* oznacza się:
	- litery oznaczające liczby, wielkości zmienne i stałe oraz punkty geometryczne;
	- $\bullet$  oznaczenia funkcji, np.  $f(x)$ ;
	- oznaczenia literowe i skróty literowe występujące w indeksach dolnych i górnych (z wyjątkiem skrótów dwu- lub trzyliterowych, np. *i* kr , *X*we , *Xwy ,* utworzonych z pierwszych liter jakiegoś jednego słowa);
	- wyrażenia obcojęzyczne oraz ich skróty
- 2. Pismem prostym oznacza się:
	- liczby arabskie i rzymskie, także w indeksach, np. *x*1; xi;
	- $\bullet$  litery greckie, także w zapisie matematycznym, np. α;
	- oznaczenia i skróty jednostek miar, np. m, g;
	- skróty złożone z dwu lub większej liczby liter, np. Re (liczba Reynoldsa);

### **II. MATERIAŁY UZUPEŁNIAJĄCE**

#### **1. Tabele**

Opis i budowa tabel powinny być ujednolicone w całym tekście. Każda tabela powinna być poprzedzona numerem oraz tytułem, które zamieszcza się nad tabelą. Do oznaczenia tabel należy użyć cyfr arabskich oraz zastosować numerację ciągłą w obrębie całej pracy lub dwustopniową numerację (pierwsza cyfra oznacza rozdział, druga natomiast numer tablicy w ramach rozdziału, np. Tab.2.1., Tab. 2.2.,Tab. 3.1). W przypadku braku danych liczbowych w tabeli, można je zastąpić jednym ze znaków umownych:

kreska "-" - dana wielkość, parametr nie występuje;

- $\cdot$  zero "0" zjawisko istnieje, lecz w mniejszych ilościach, od liczb, które mogły być zastosowane w metodzie badawczej;
- kropka "." brak danych (zupełny brak informacji lub brak informacji wiarygodnej);
- iks .x" wypełnienie rubryki ze względu na układ tabeli jest niemożliwe.

W tabelach można posługiwać się symbolami i skrótami ogólnie przyjętymi, jak: % (procent), m<sup>2</sup> (metr kwadratowy) itd. Jeśli wprowadza się nowe skróty należy je wyjaśnić w formie przypisu, bezpośrednio pod tabelą. Odsyłacze nawiązujące do tabeli powinny się różnić od odsyłaczy używanych w tekście pracy. Jeśli do odsyłaczy w tekście pracy stosowane są liczby, to do oznaczenia przypisu odnoszącego się do tabeli należy użyć na przykład gwiazdek (\*) lub iksów (x). Czcionka w tabeli powinna mieć rozmiar 11 (Times New Roman), a przypisy o stopień mniejszą czcionkę od danych w tabeli.

Pod tabelą należy podać źródło z którego pochodzą wykorzystane dane. W informacji o źródle należy zamieścić podstawowe dane, identyfikujące dokument (np. tytuł czasopisma, rok, numer strony itd.). W wypadku, gdy dane do tabeli pochodzą z badań autora, można wpisać: *Źródło: zbiory własne autora / obliczenia własne autora*.

### **2. Ilustracje**

Ilustracje stanowią w szczególności:

- rysunki techniczne, wykresy, diagramy, schematy itp.,
- · fotografie dokumentacyjne,
- · mapy i plany**.**

Ilustracje powinny być numerowane liczbami arabskim w obrębie całej pracy lub poprzez wykorzystanie numeracji dwustopniowej. Jeżeli w tekście występują różnego rodzaju ilustracje (wykresy, mapy, rysunki), każdy rodzaj powinien być numerowany oddzielnie, np. Rys. 1, Fot. 1 itp. Autorów ilustracji należy podawać w obrębie podpisów. Jeżeli w pracy zamieszczone zostały fotografie dokumentacyjne znajdujące się w zbiorach instytucji naukowych, bibliotek, archiwów etc. należy podać nazwę tej instytucji oraz ich autora (o ile jego dane są dostępne). Jeśli twórcą wszystkich ilustracji jest autor pracy dyplomowej, należy o tym wspomnieć we wstępie bez konieczności podpisywania źródła pod każdą ilustracją. Ilustracje powinny być opatrzone podpisami. Wyjątek stanowi sytuacja, gdy podpis byłby powtórzeniem długiego opisu zawartego w tekście. Podpisy należy zamieszczać o stopień mniejszą czcionką od użytej na ilustracji, wyśrodkowane pod ilustracjami (rozmiary i typ czcionki jak w przypadku tabel).

Na końcu pracy dyplomowej autor zamieszcza **wykaz tabel i ilustracji**, do których odwoływał się w tekście. Dla każdej kategorii tworzony jest osobny wykaz.

**Wykaz tablic**: podaje się numer tabeli, tytuł tabeli, numer strony, na której tabela jest umieszczona w pracy.

**Wykaz ilustracji**: zawiera numer ilustracji, tytuł ilustracji, numer strony, na której ilustracja jest umieszczona w pracy (w przypadku fotografii dokumentacyjnej – należy podać również autora).

Każdy wykaz powinien zaczynać się od nowej strony i być opatrzony numerem oraz tytułem. Tytuły wykazów składa się czcionką takiego samego rodzaju i stopnia jak tytuły rozdziałów pracy.

**Wykazy użytych terminów i skrótów** należy umieszczać po bibliografii załącznikowej lub zastosować słownik pojęć na początku pracy. Jeśli terminy wyjaśniano w tekście pracy lub w przypisach, można ten wykaz pominąć.

#### **III. BIBLIOGRAFIA**

**Podstawa opisu**: podstawowym źródłem danych jest opisywany dokument. Nie należy podawać żadnych informacji, które nie są dostępne w wykorzystywanym źródle informacji.

**Interpunkcja**: należy stosować jednolity system interpunkcji w przypisach bibliograficznych i w bibliografii załącznikowej.

**Język opisu** musi być zgodny z językiem, który występuje w opisywanym dokumencie (nie należy samodzielnie tłumaczyć tytułów publikacji obcojęzycznych!).

### **Uwagi praktyczne**

· Każdy opis bibliograficzny należy pisać w linii ciągłej – od marginesu do marginesu (nie przenosimy kolejnych elementów opisu do oddzielnych linii).

· Przy nazwiskach autorów/redaktorów nie podaje się ich stopni naukowych lub funkcji (np. prof. dr, dyrektor instytutu).

· Jeśli mamy do czynienia z kolejnym wydaniem książki (poprawionym/ uzupełnionym/ skróconym/ zmienionym), należy to zaznaczyć, stosując odpowiednio skróty, np. Wyd. 2 popr. i uzup., Wyd. 3 skr., Wyd. 4 zmien.

· Nie podaje się informacji o pierwszym wydaniu.

· W przeciwieństwie do przypisów, w bibliografii nie należy podawać stron, z których korzystano. Natomiast w przypadku artykułu w czasopiśmie lub rozdziału w książce należy podać strony, na których się on znajduje.

# WZÓR 1

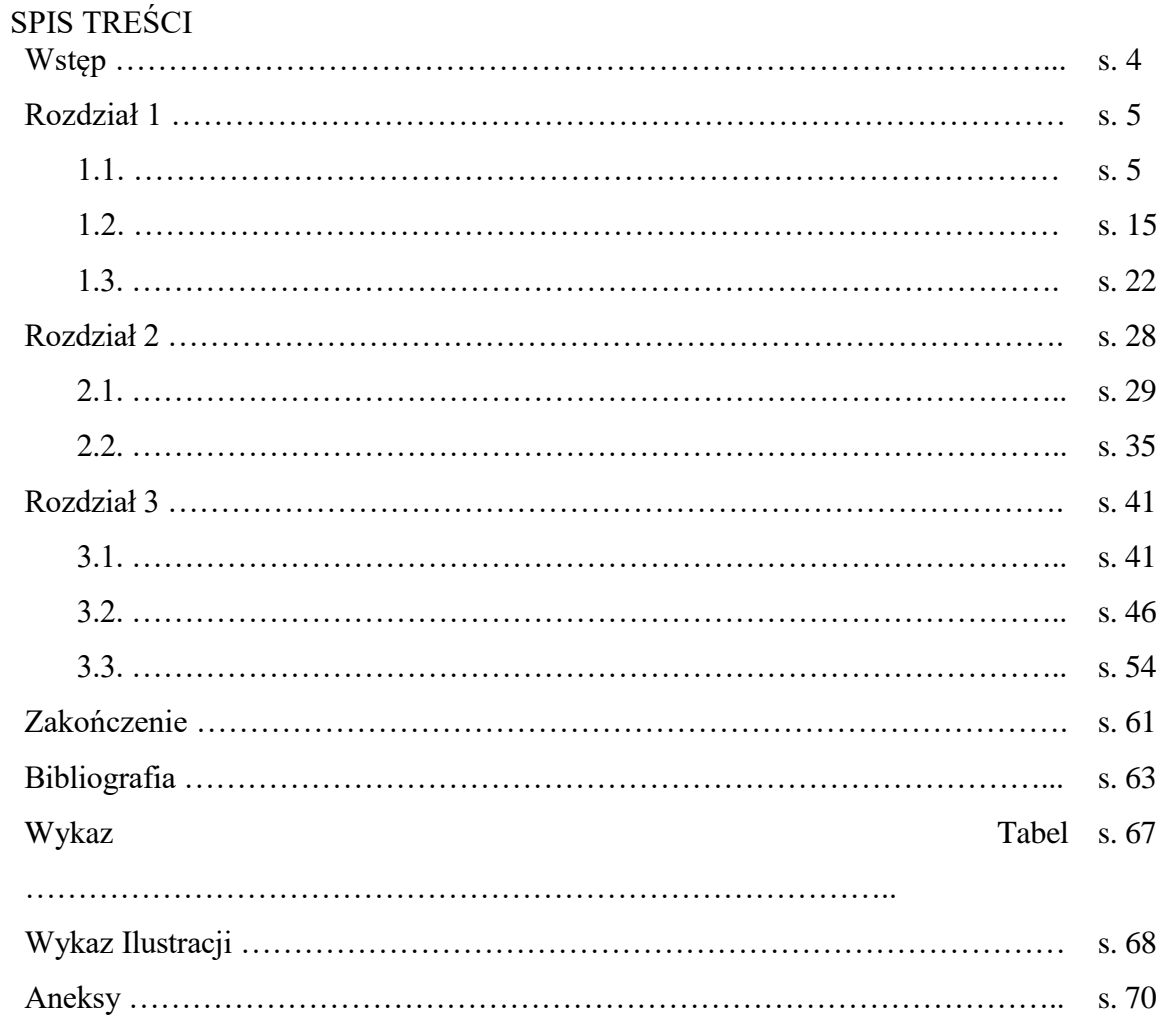

Spis treści powinien być tworzony automatycznie.

### **WZÓR 2A. ZASADY SPORZĄDZANIA BIBLIOGRAFII**

### **BIBLIOGRAFIA**

- 1. Bolikowski J., Czarnecki L., Milek M., *Pomiary wartości skutecznej i mocy w obwodach o przebiegach nie sinusoidalnych*, Warszawa 1990.
- 2. Bryś K., Lonc Z., *Polynomial cases of graph decomposition: A complete solution of Holyer's problem. Discrete Mathematics 2008*, doi: 10.1016/j.disc.2008.01.054
- 3. *Geografia: encyklopedia multimedialna,* [CD], Warszawa 1999.
- 4. Ingarden J., Roman S., Jamiołkowski A., *Elektrodynamika klasyczna*, Warszawa 1980.
- 5. Główny Urząd Statystyczny, *Kształcenie dorosłych*, Warszawa 2009.
- 6. Kowalski P., *Wykorzystanie biomasy do produkcji ciepła. Praca magisterska. Politechnika Warszawska. Wydział Inżynierii Chemicznej i Procesowej*, 1992 [Wydruk komputerowy].
- 7. Szala J., Kurzydłowski K., Wojnar L., *Praktyka analizy obrazu* [online], Polskie Towarzystwo Stereologiczne, Kraków 2002 [przeglądany:14.10.2010]. Dostępny: http://suw.biblos. Pk.edu.pl/resourceDetailsRPK&rIc=3964.
- 8. *Ustawa o udostępnianiu informacji o środowisku i jego ochronie, udziale społeczeństwa w ochronie środowiska oraz ocenach oddziaływania na środowisko z dnia 3 października 2008r*., Dz. U. z 2008 r., Nr 199, poz. 1227.

### **WZÓR 3. ZASADY SPORZĄDZANIA PRZYPISÓW**

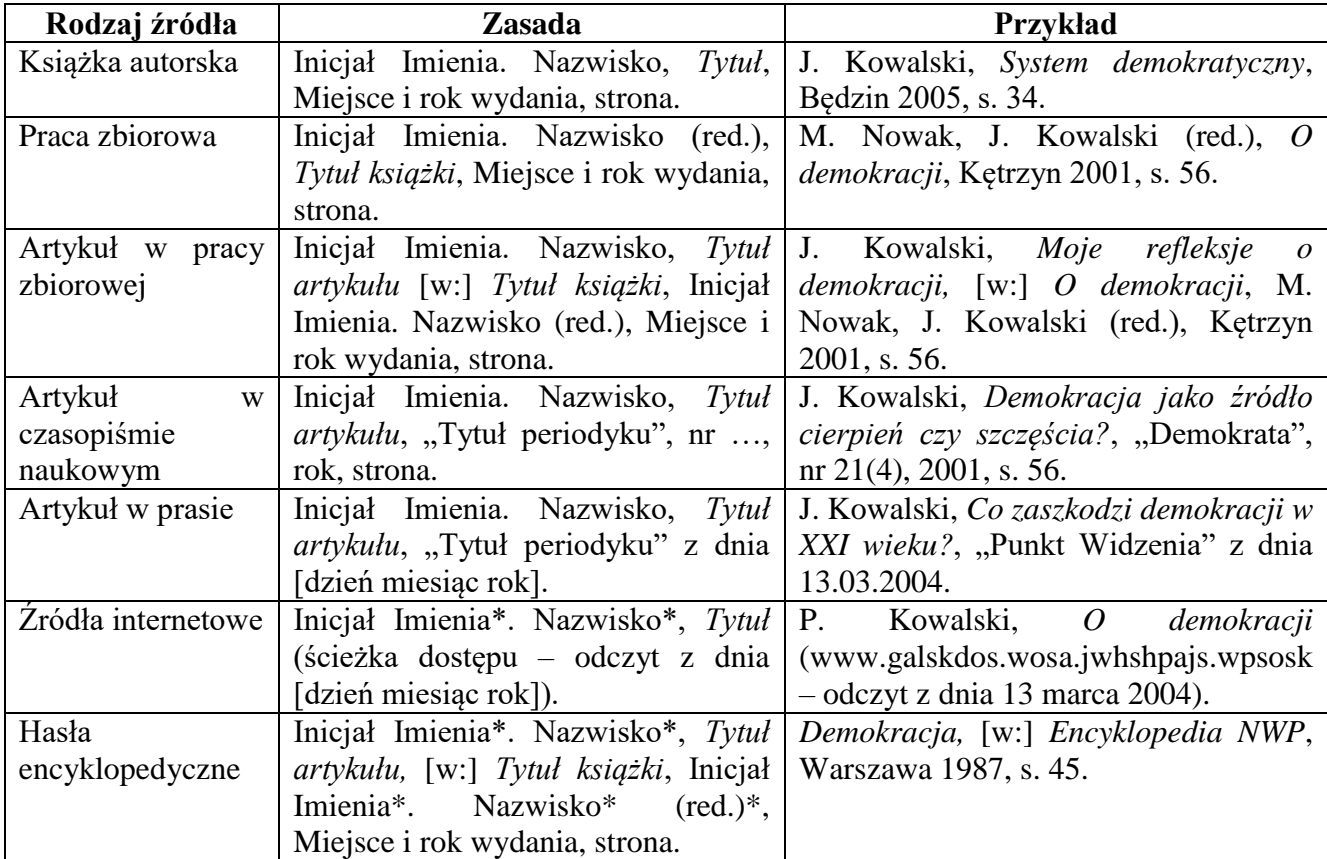

### **Czcionka: Times New Roman, 10 pkt**

\* - jeśli jest to tekst podpisany, w innymi przypadku rozpoczynamy od tytułu i pomijamy autora.

W odniesieniu do przypisów odnoszących się do publikacji obcojęzycznej w alfabecie innym niż łaciński należy podać tytuł transkrybowany na alfabet łaciński, a w nawiasie obok zamieścić tytuł w alfabecie oryginalnym, na przykład: O. Fryckyj, *Konstitucyjne prawo Ukrainy*, Kijiw 2002 (О. Фрицький, Конституційне право Україні, Київ 2002), s. 449. Powyższą zasadę należy stosować do wszystkich rodzajów przypisów.

Ponadto należy pamiętać, że:

- a) pełną informację podajmy, gdy przywołujemy pracę po raz pierwszy
- b) w przypadku kolejnego przywołania tej samej pracy posługujemy się zasadą: Inicjał Imienia. Nazwisko, dz. cyt., strona. [np. J. Kowalski, dz. cyt., s. 44.].
- c) Jeśli cytujemy więcej niż jedną pracę tego samego autora posługujemy się zasadą: Inicjał Imienia. Nazwisko, *Fragment tytułu*, strona [np. J. Kowalski, *Fraktale humanistyczne…*, s. 45.].
- d) Jeśli w kolejnym przypisie odsyłamy do tej samej pracy, co w przypisie poprzedzającymi to stosujemy zasadę: Tamże, strona. [np. Tamże, s. 45.].

# **WZÓR 4**

# **WYKAZ TABEL, RYSUNKÓW I ILUSTRACJI**

# **WYKAZ TABEL**

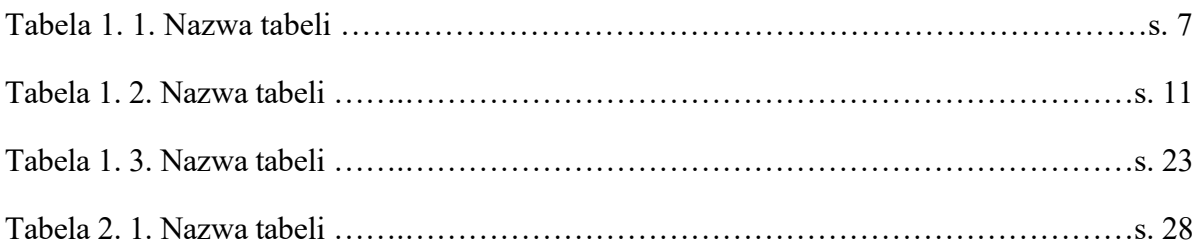

# **WYKAZ RYSUNKÓW**

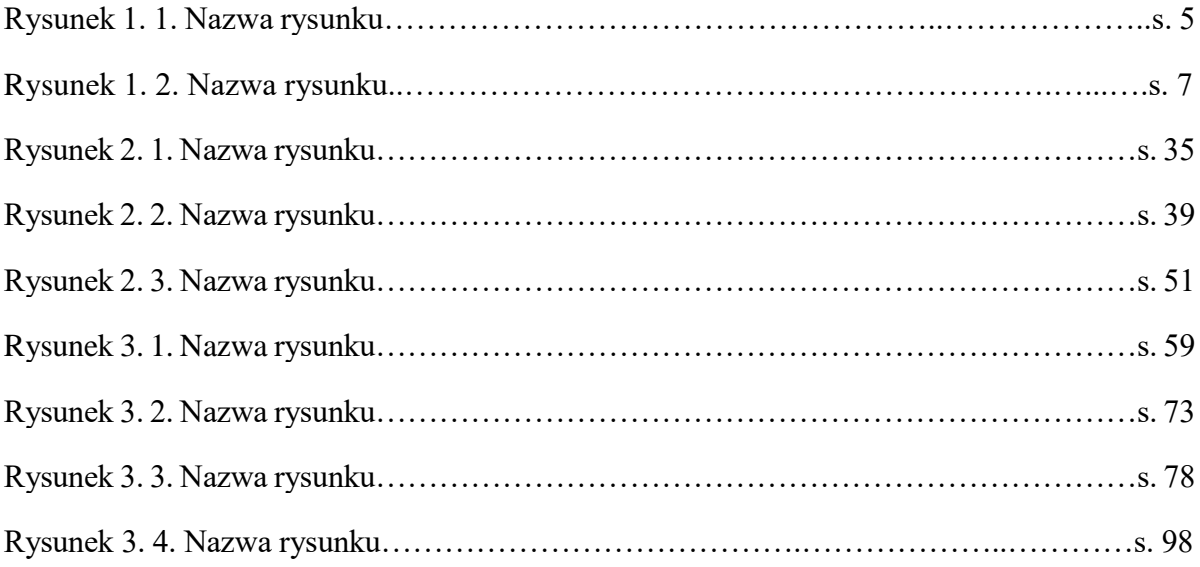

## **WYKAZ FOTOGRAFII**

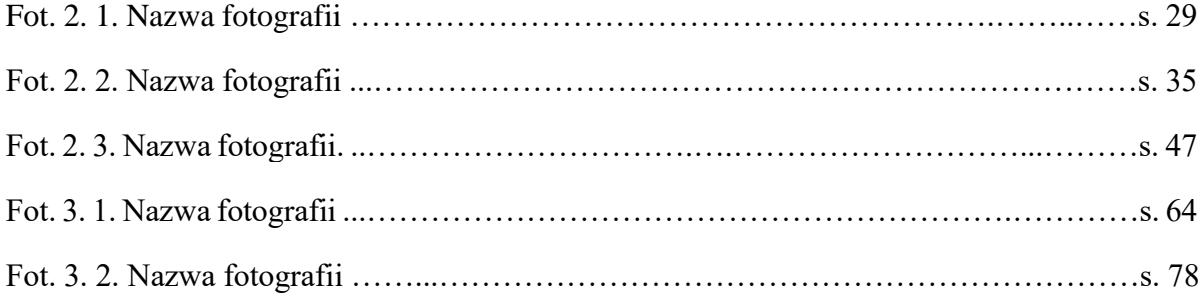

**Niniejsze wykazy powinny być tworzone automatycznie.**